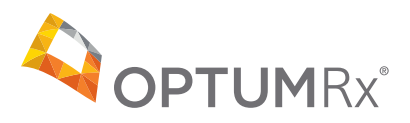

## OptumRx Pharmacy Portal Frequently Asked Questions

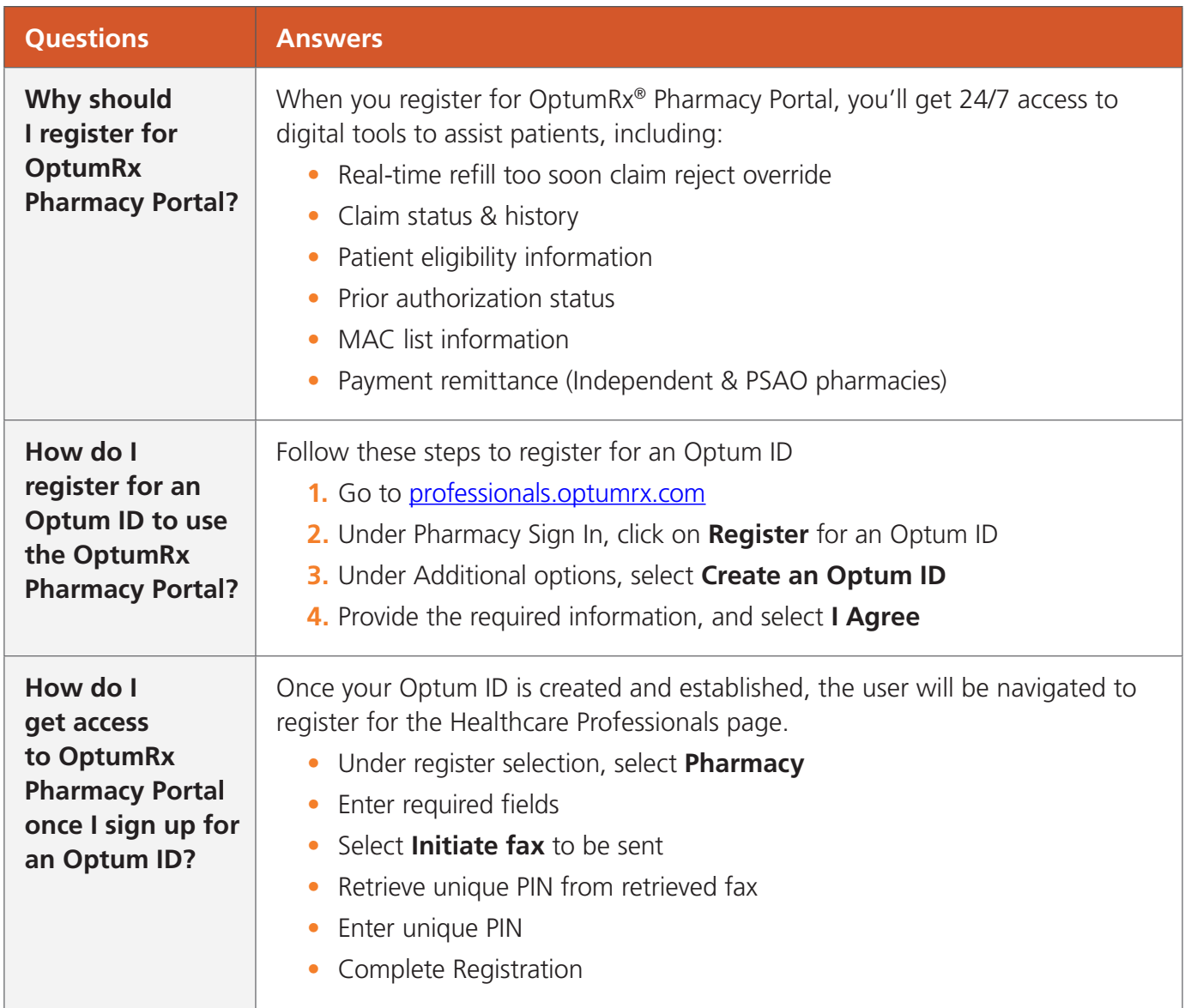

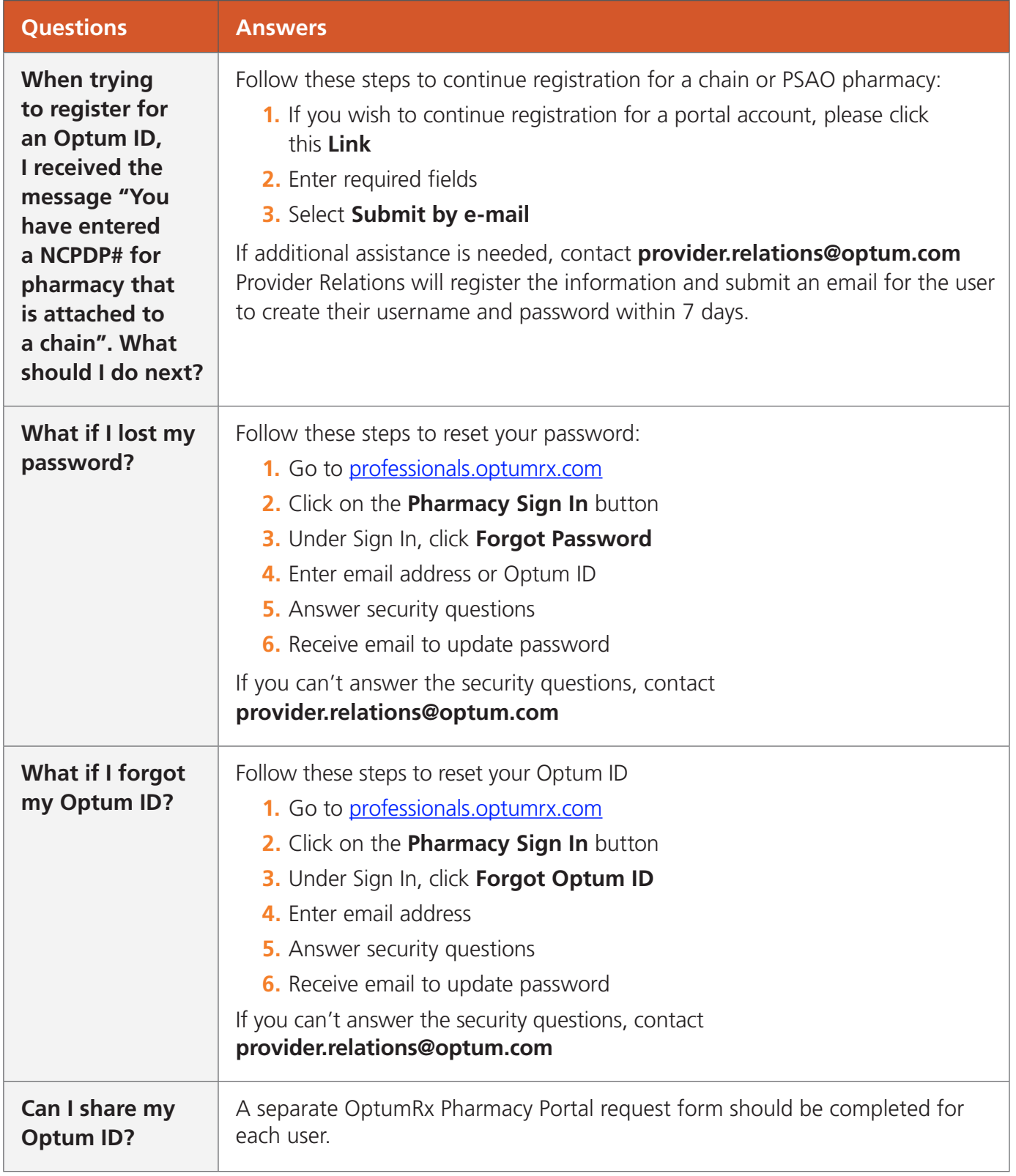

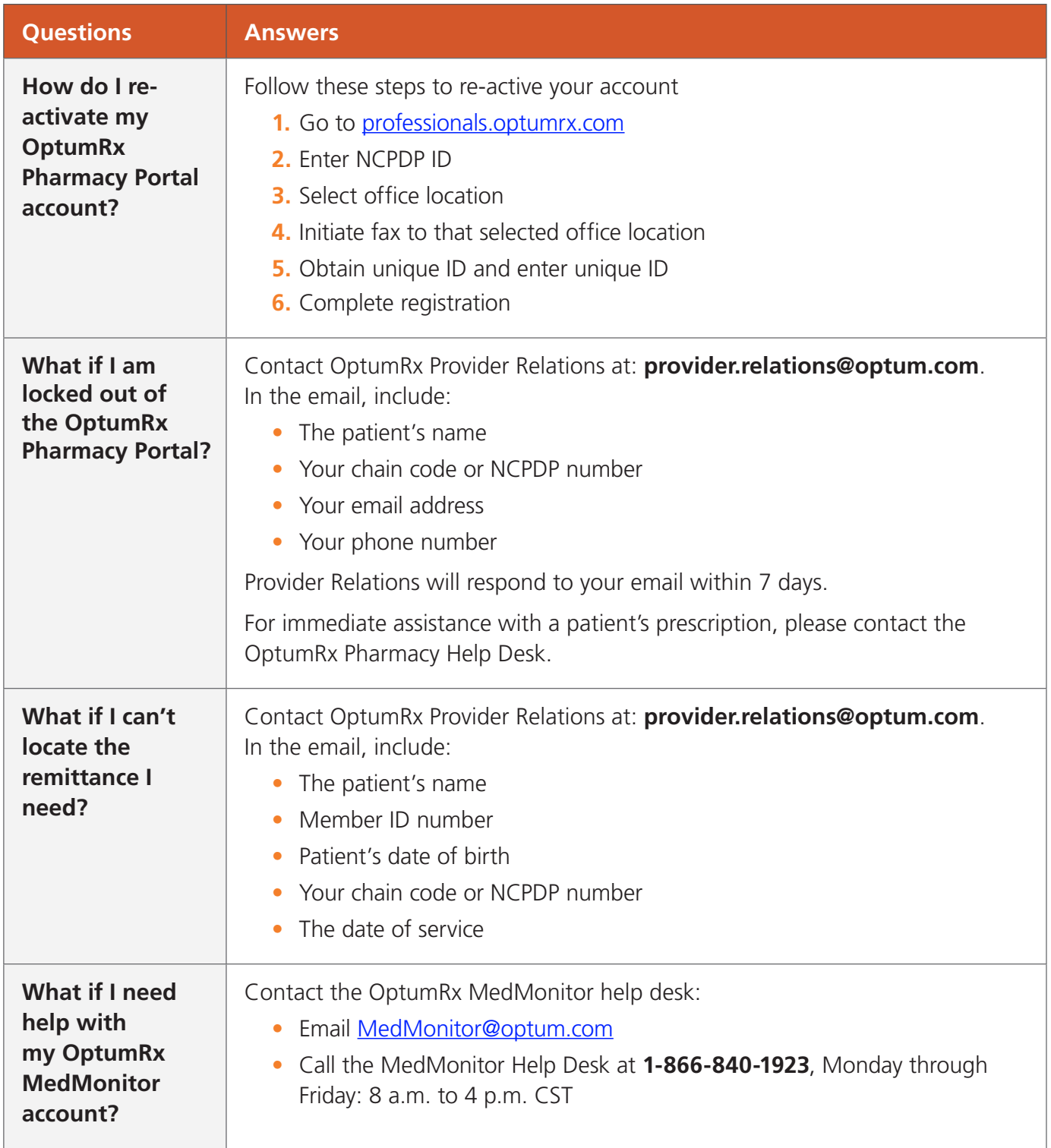

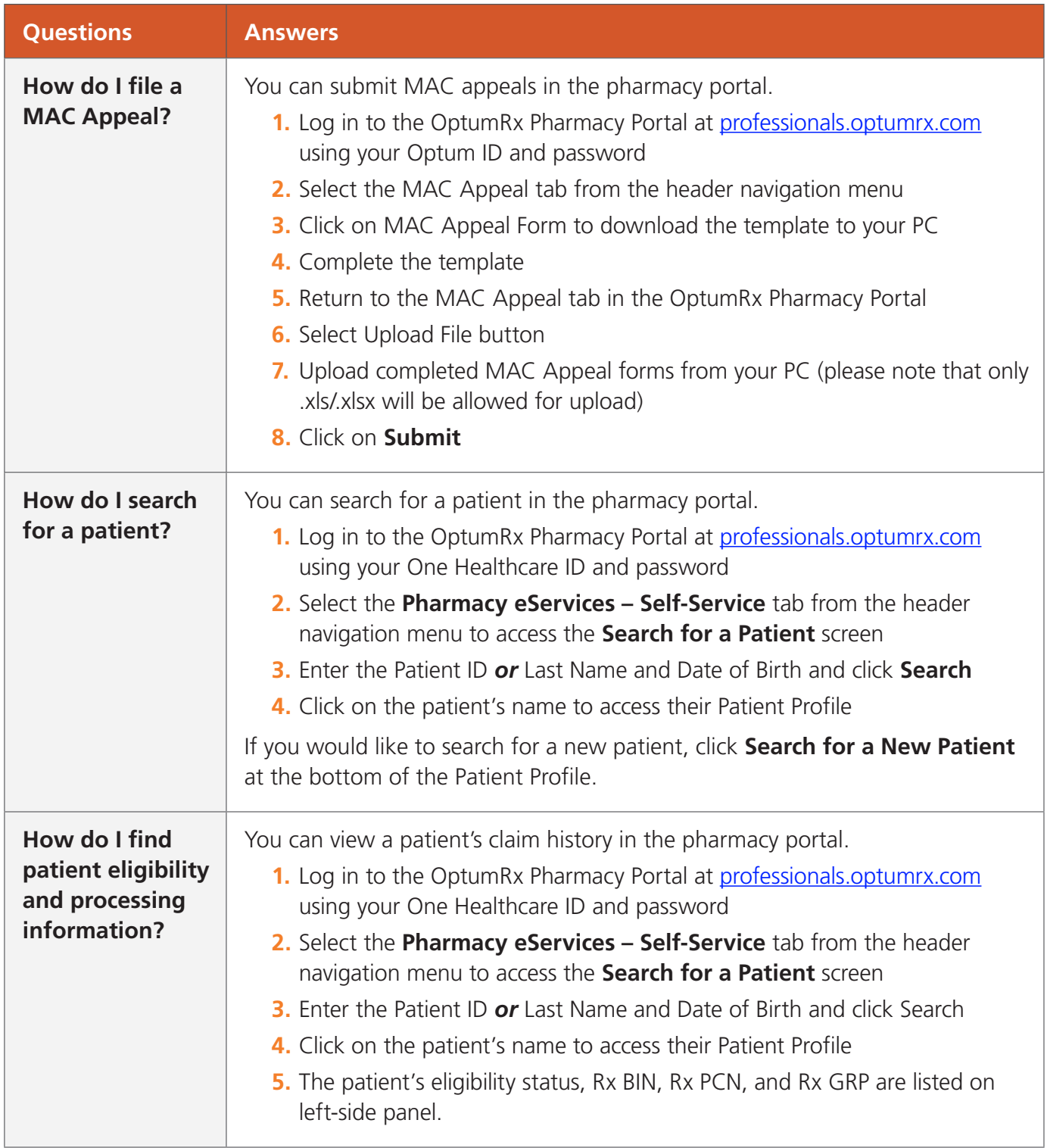

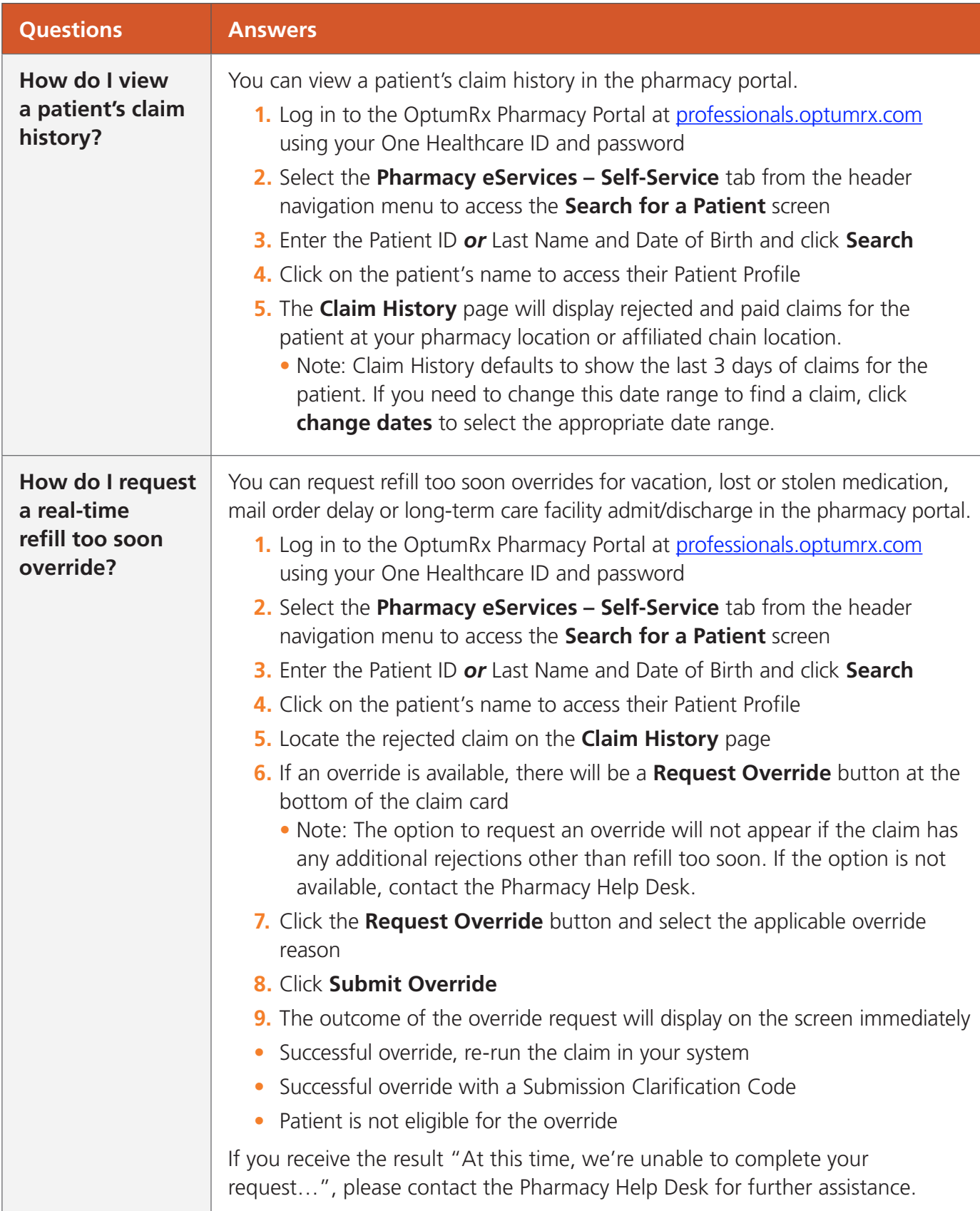

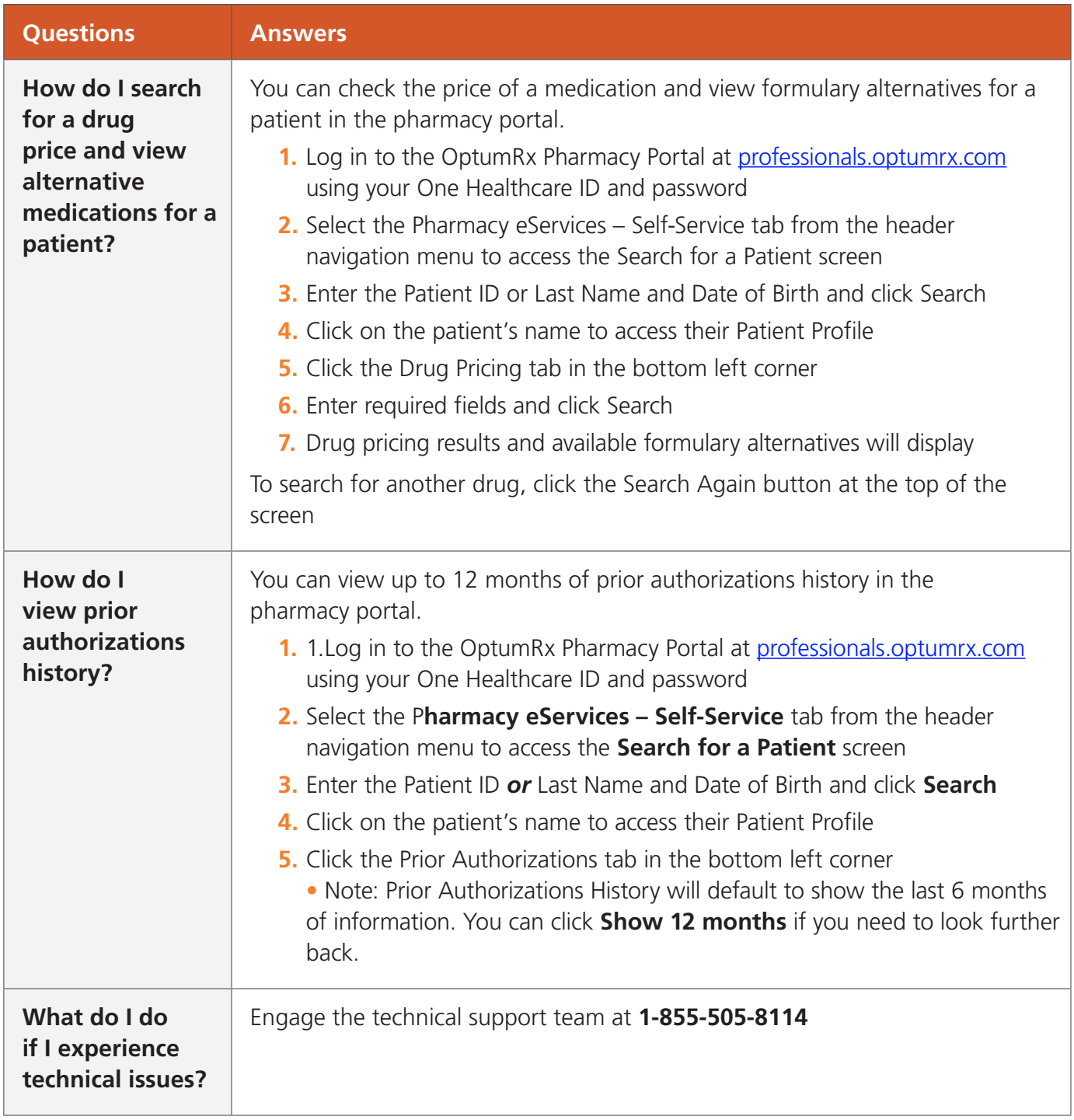